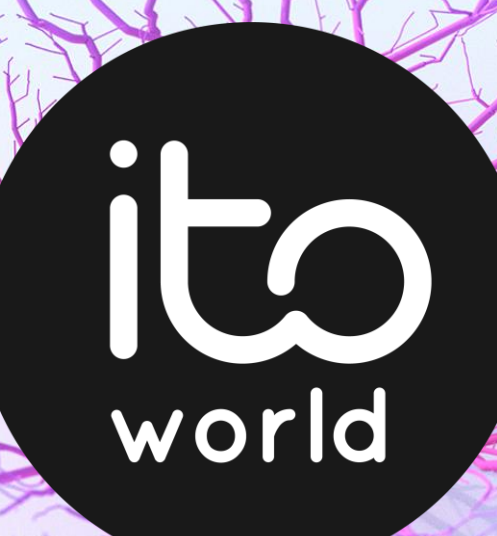

# **Data Visualisation Design Lab** Bringing location data to life

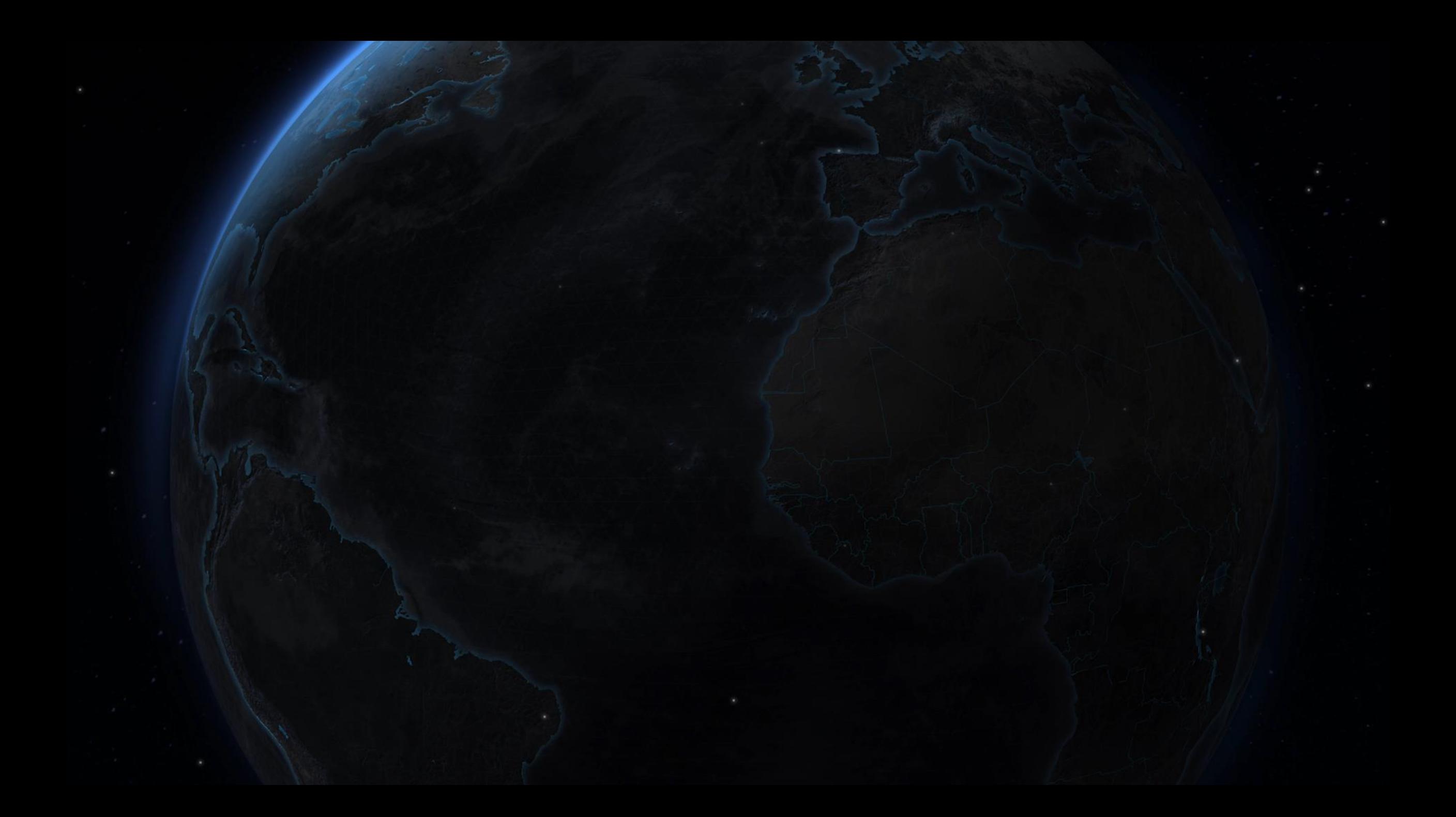

# Engaging an audience

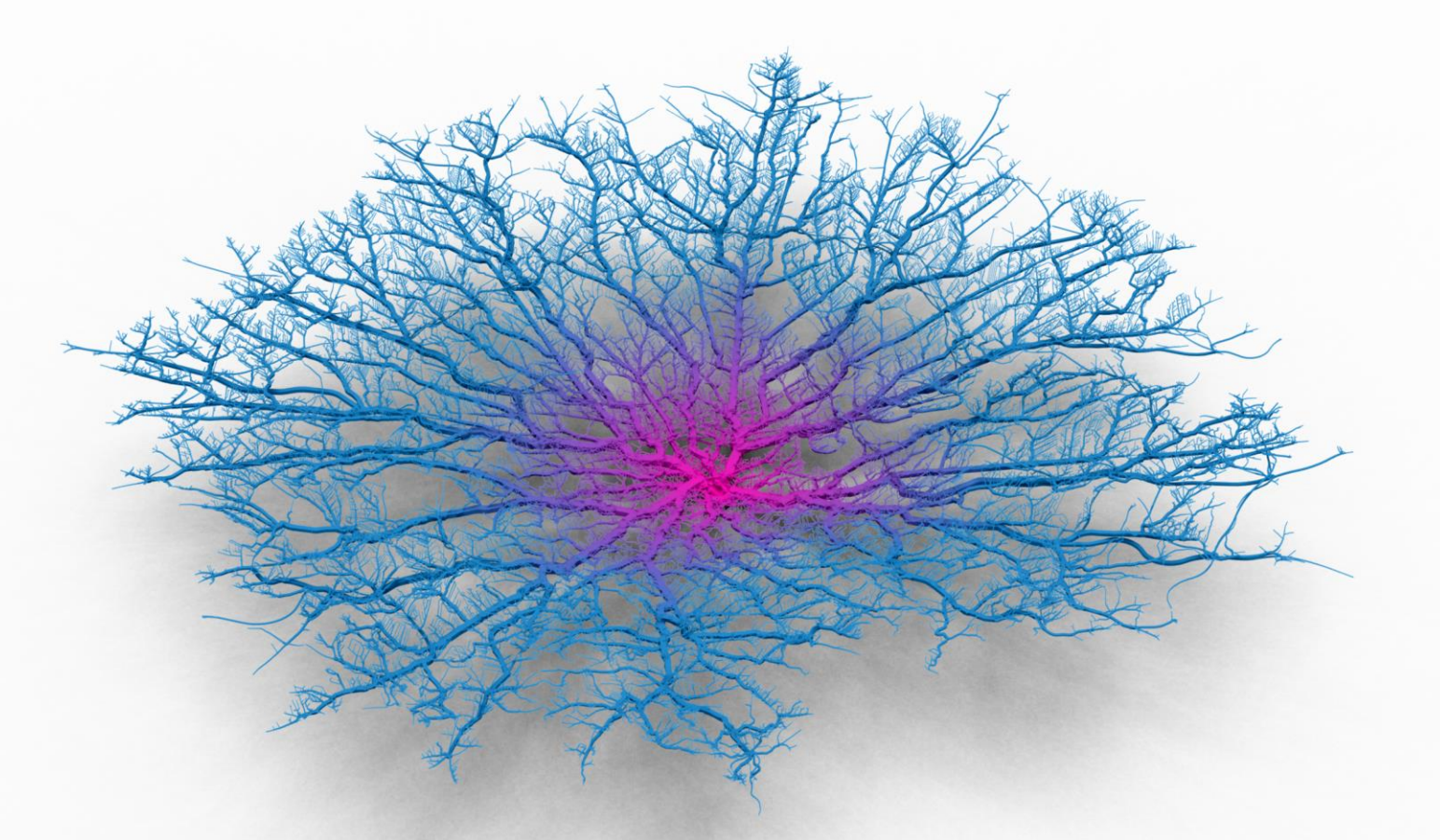

## Coral Cities Conceptualising drive-time catchments

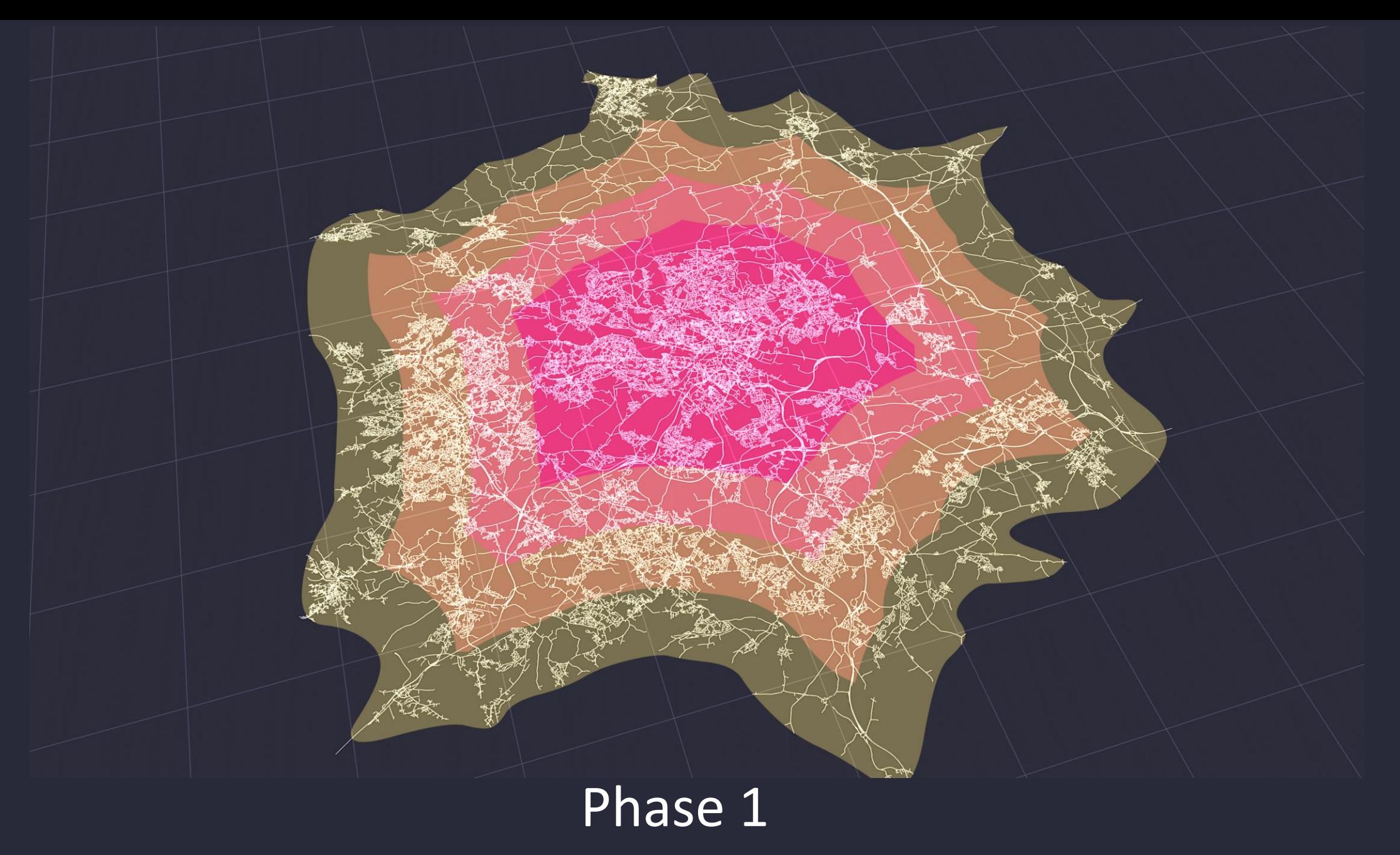

Drive time isochrones

## Phase 2 Manipulating geometry and basic animation

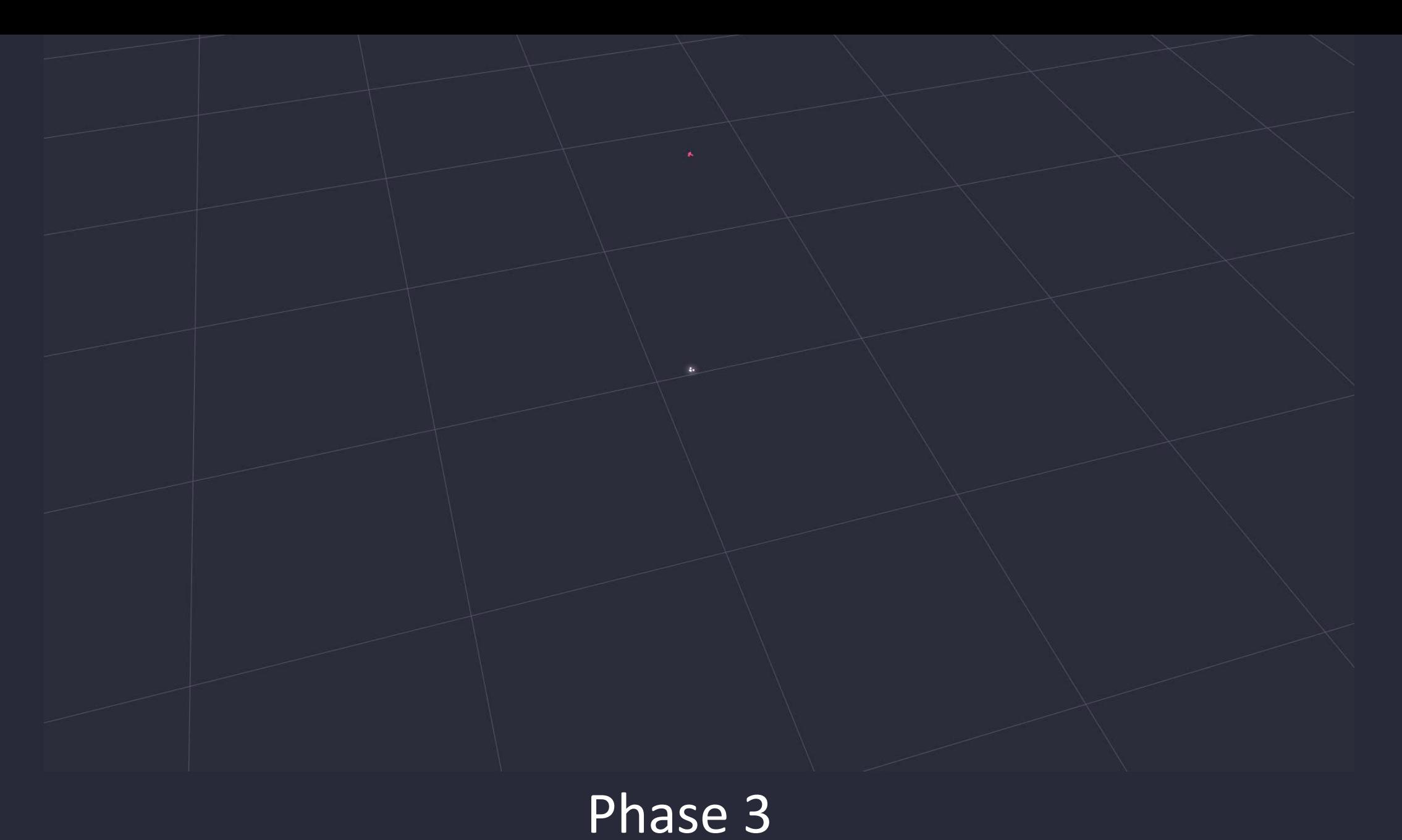

# Applying z values to link to create mountains/webs

Phase 4 Inversion of height to simulate coral formations

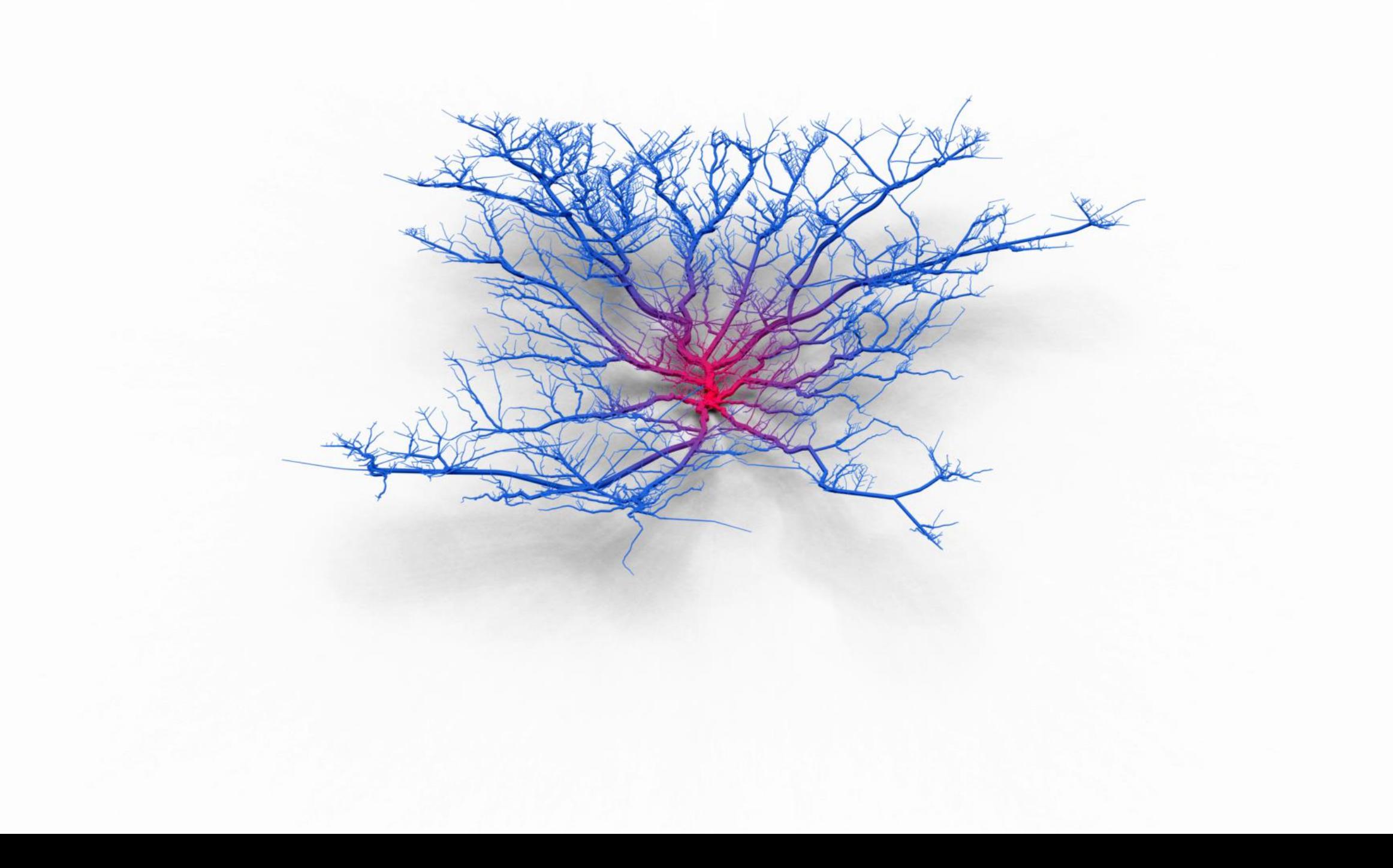

The Beauty of the Bus Transforming GTFS data

Phase 1: Ingesting GTFS data

Phase 2: Creating geographically dorrect routes

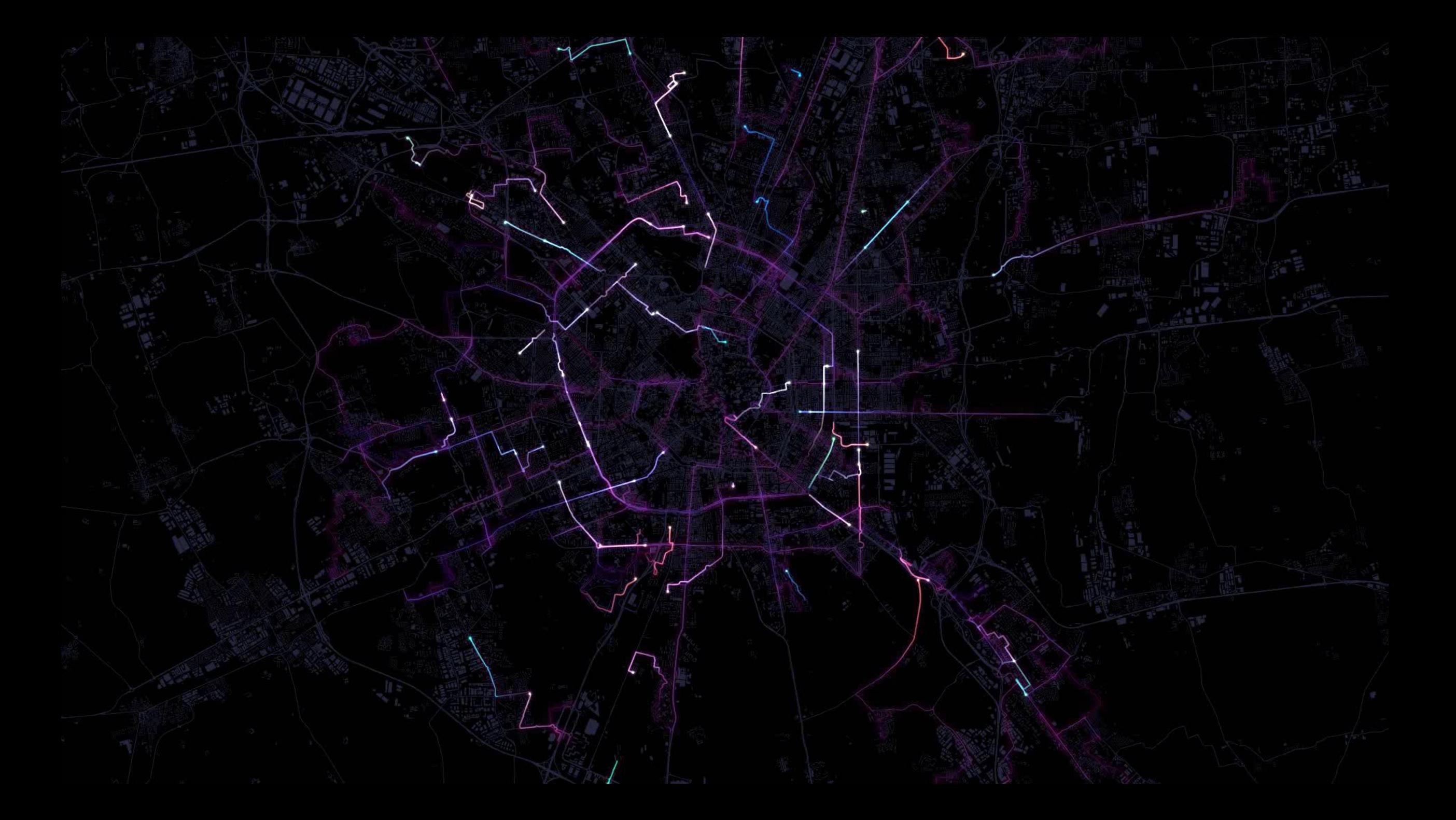

Phase 3: Applying tension to links

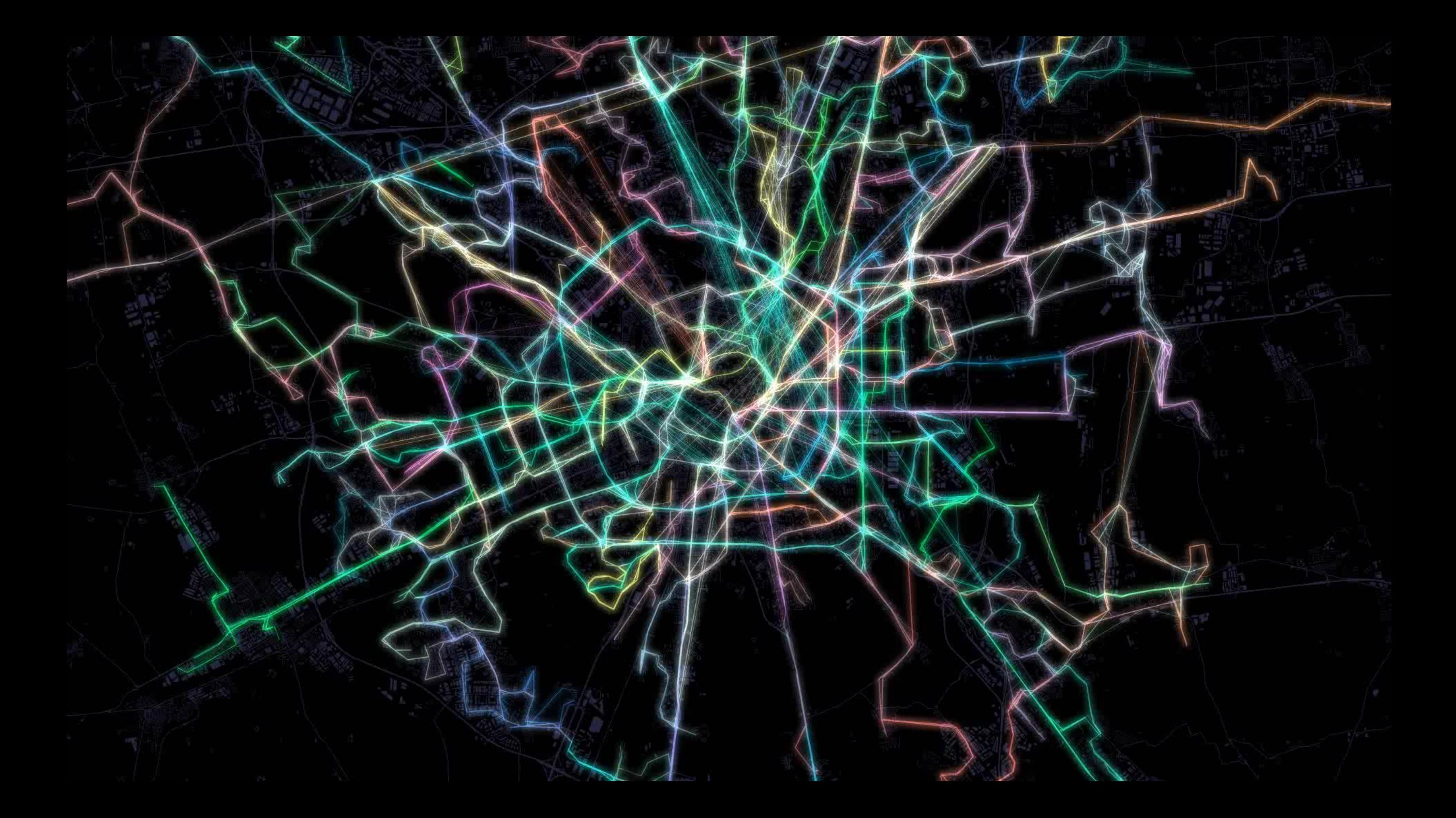

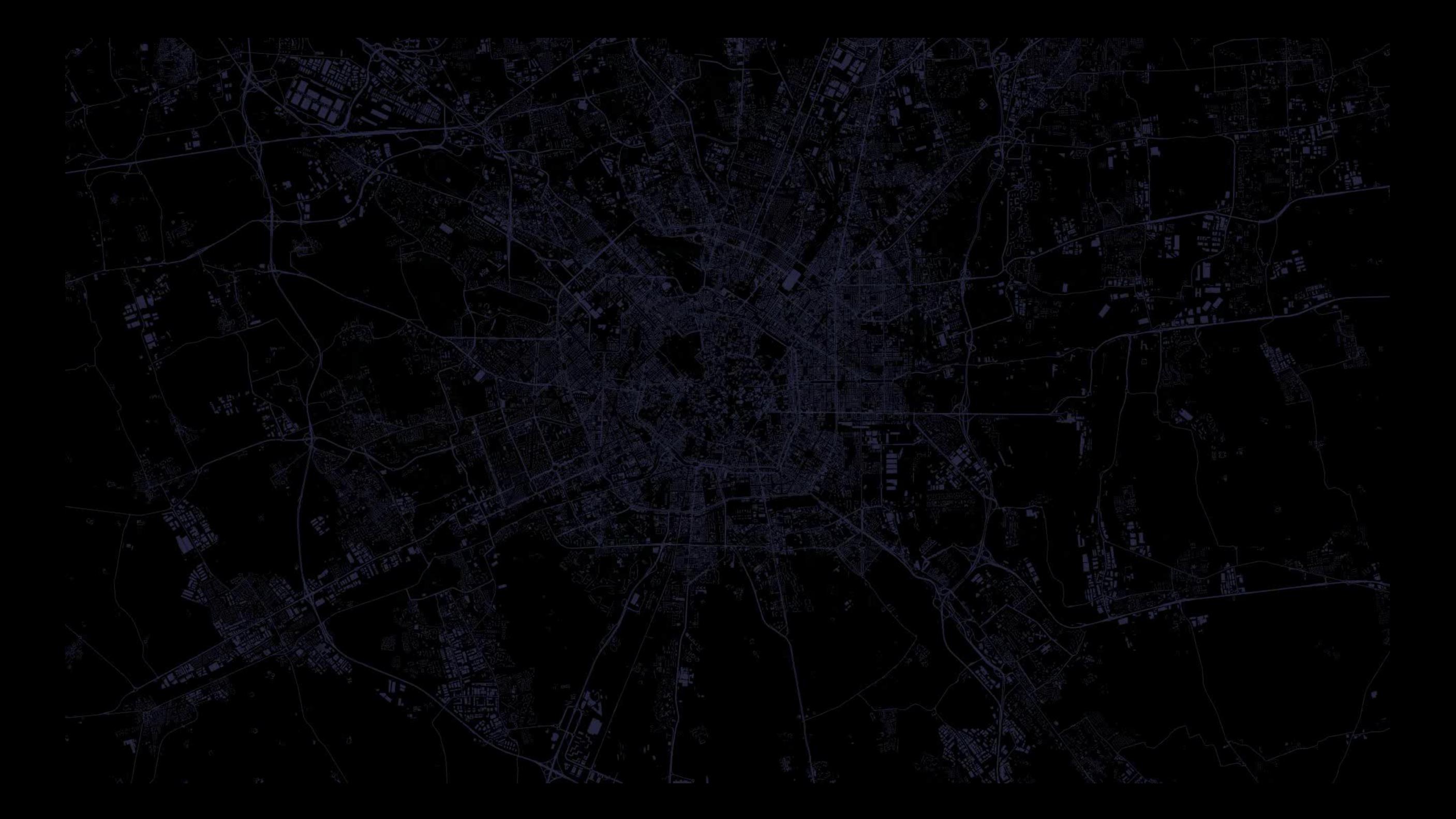

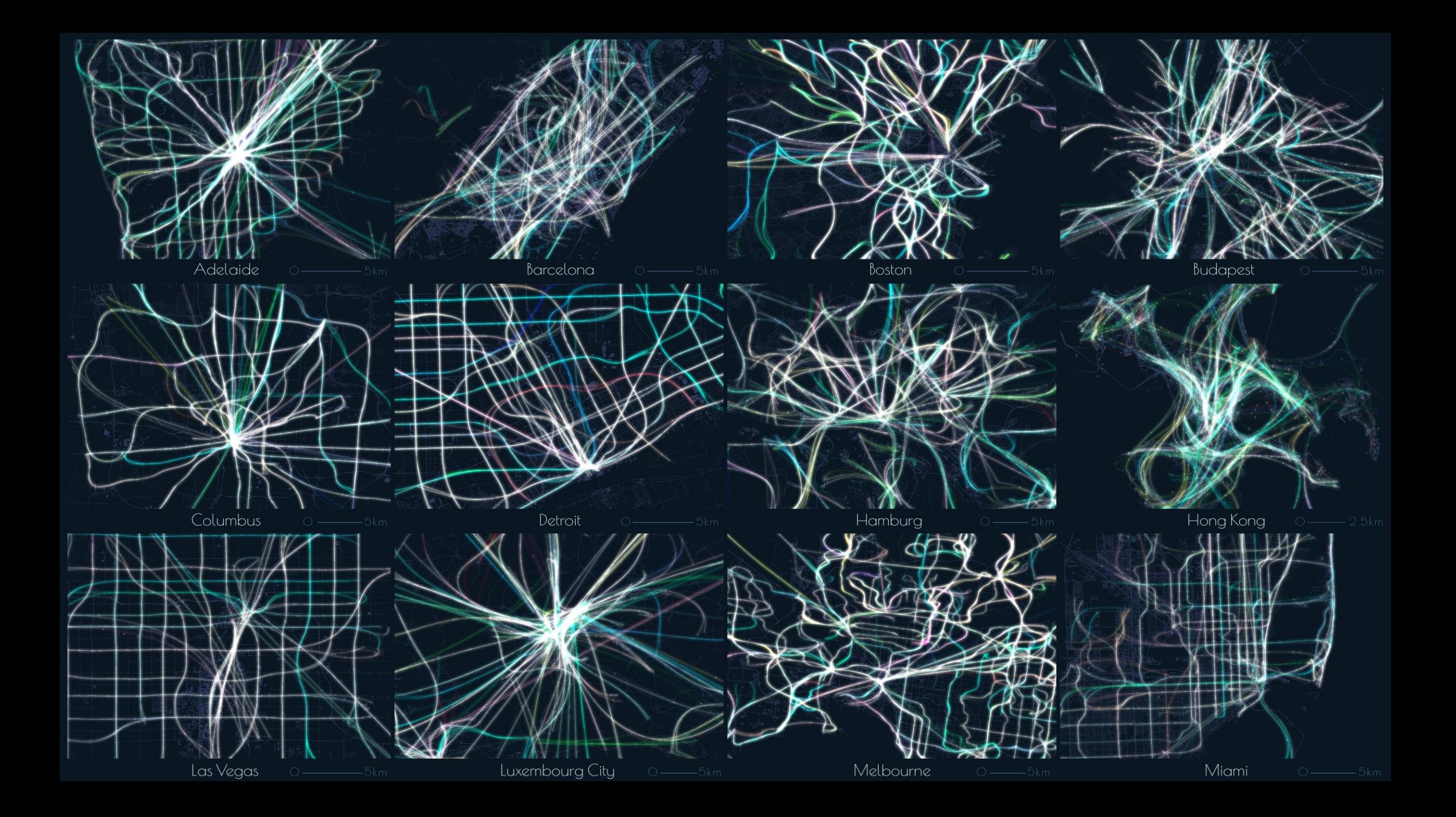

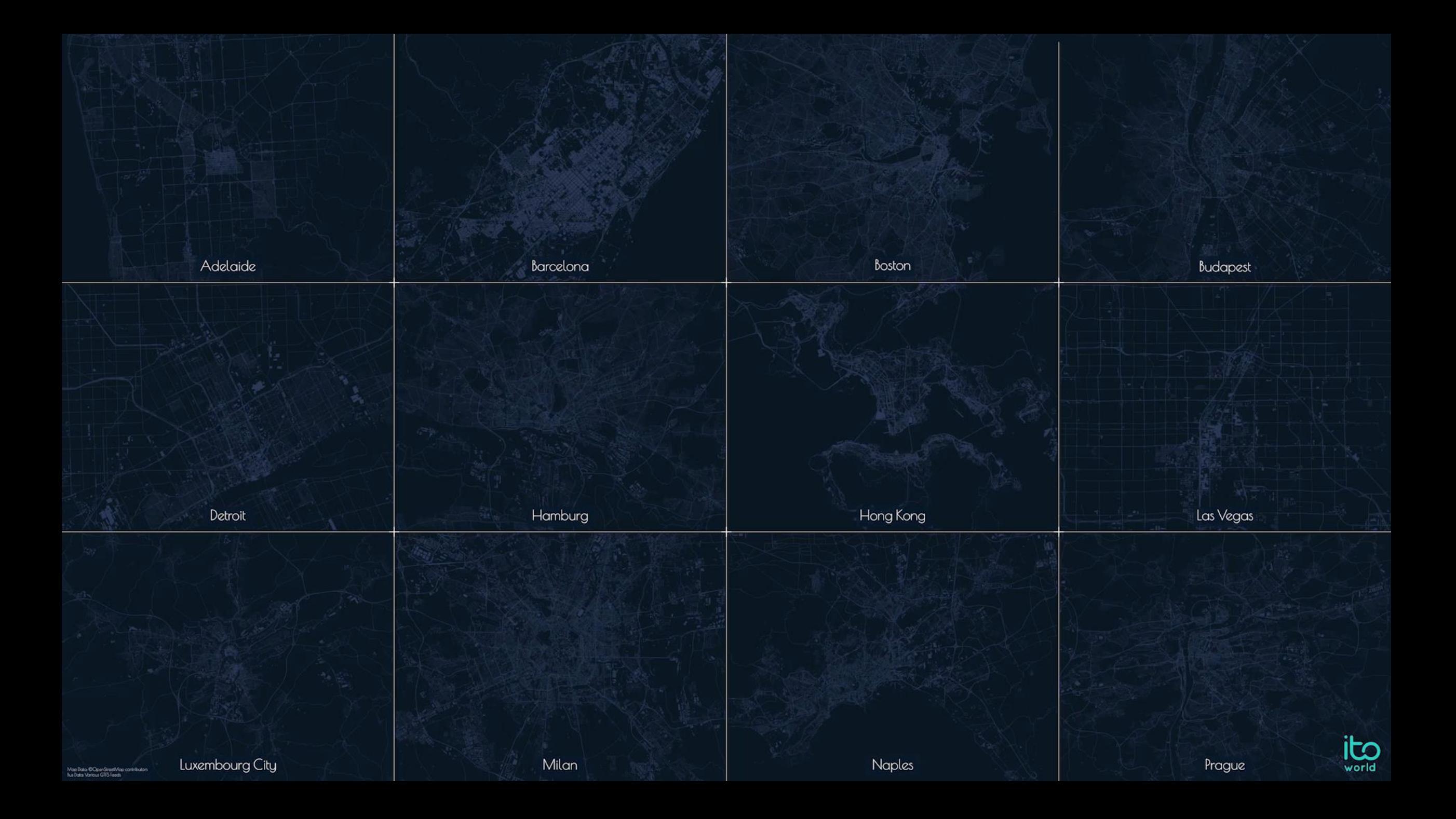

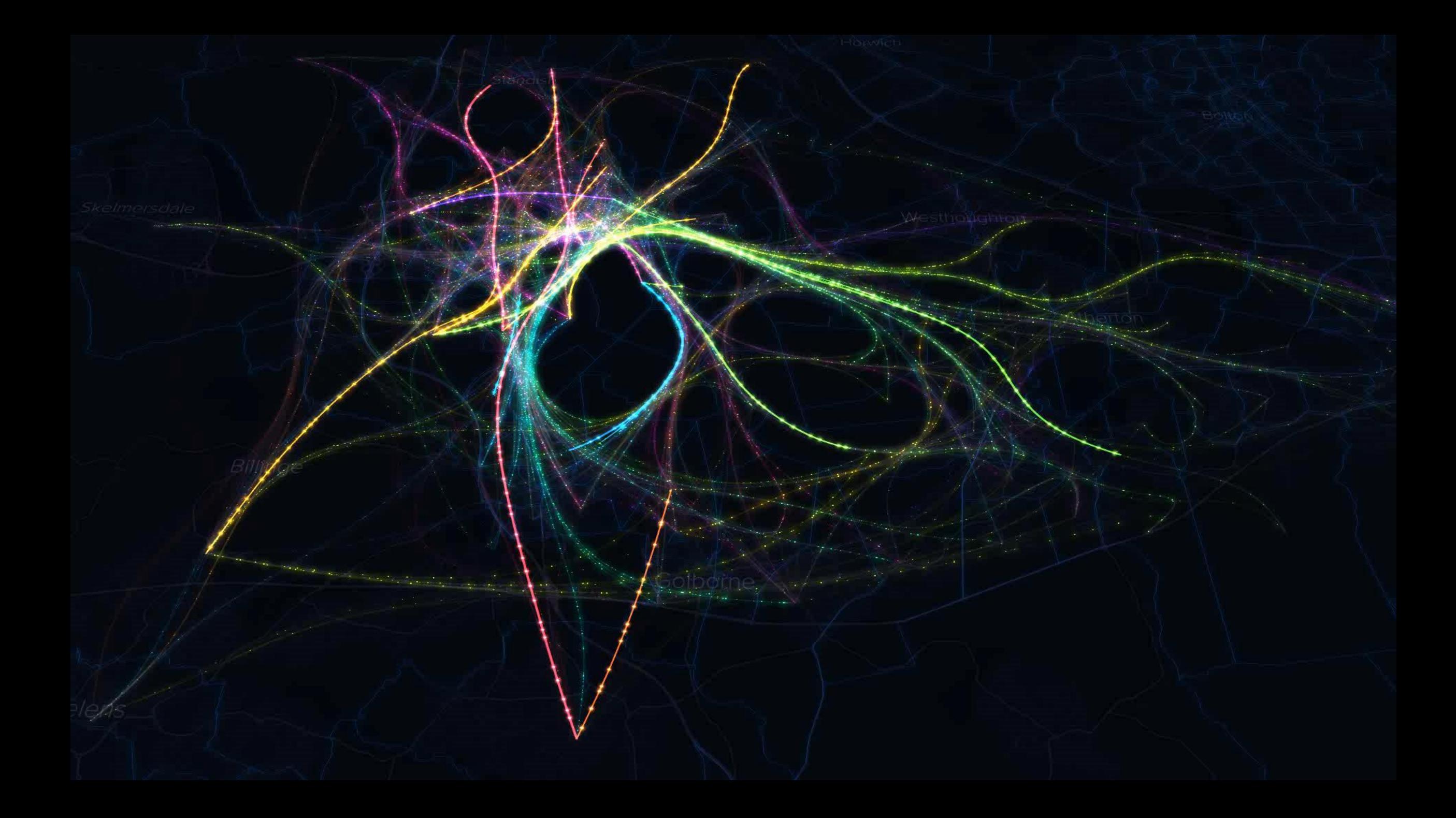

## Creating Insight

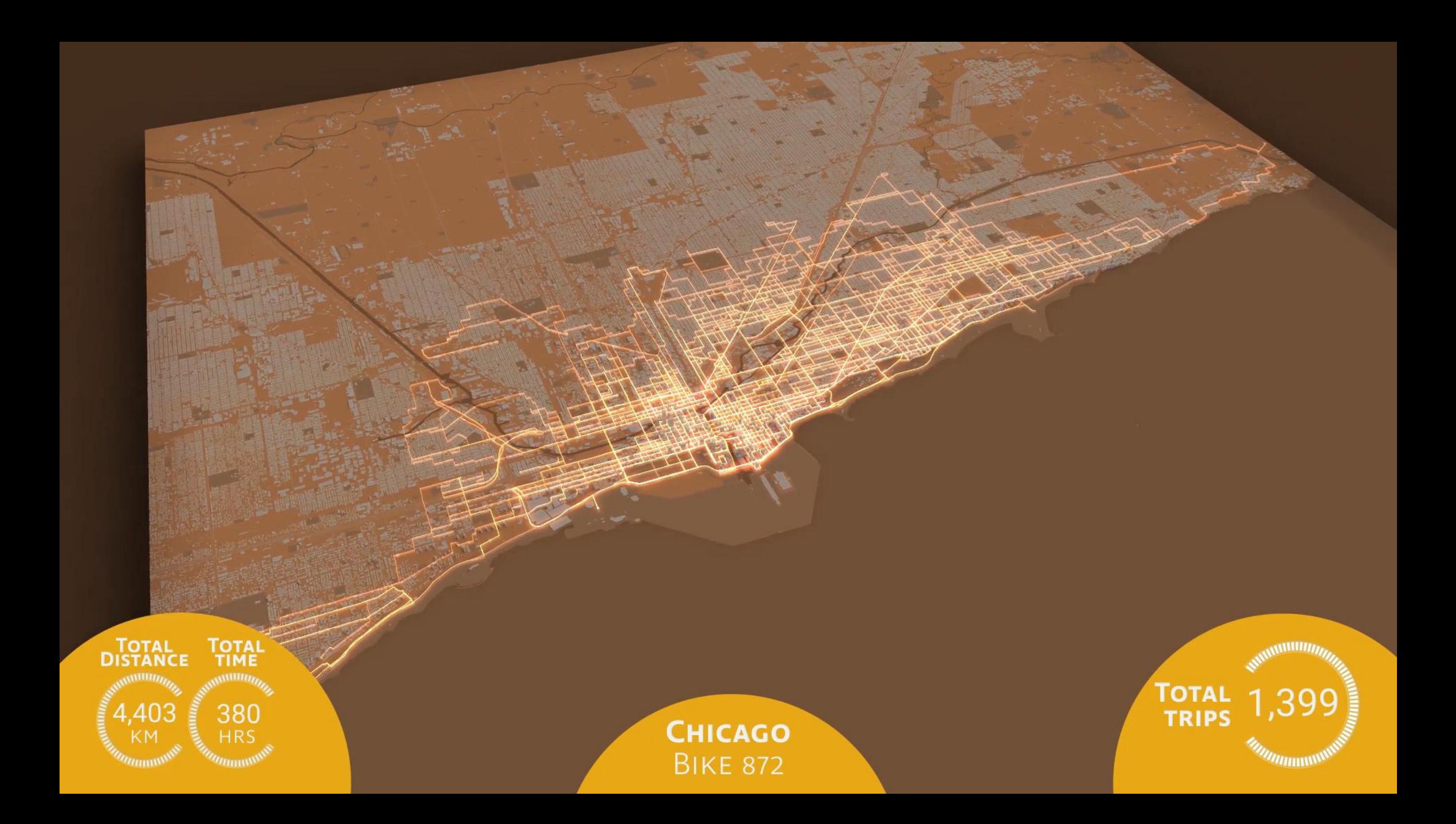

#### Americas Busiest Bikes | The Spectrograph

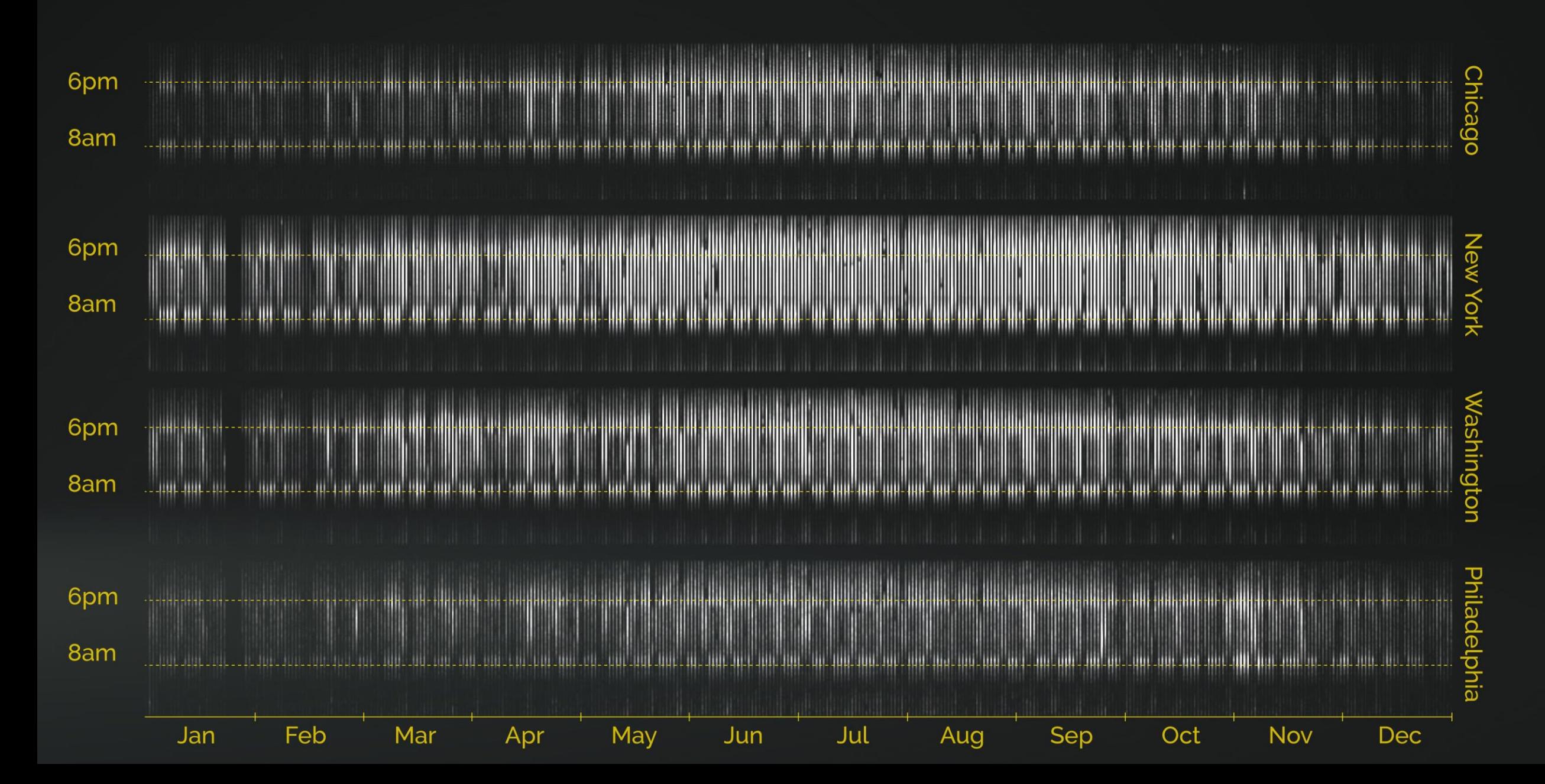

#### Americas Busiest Bikes | Commuting Zones

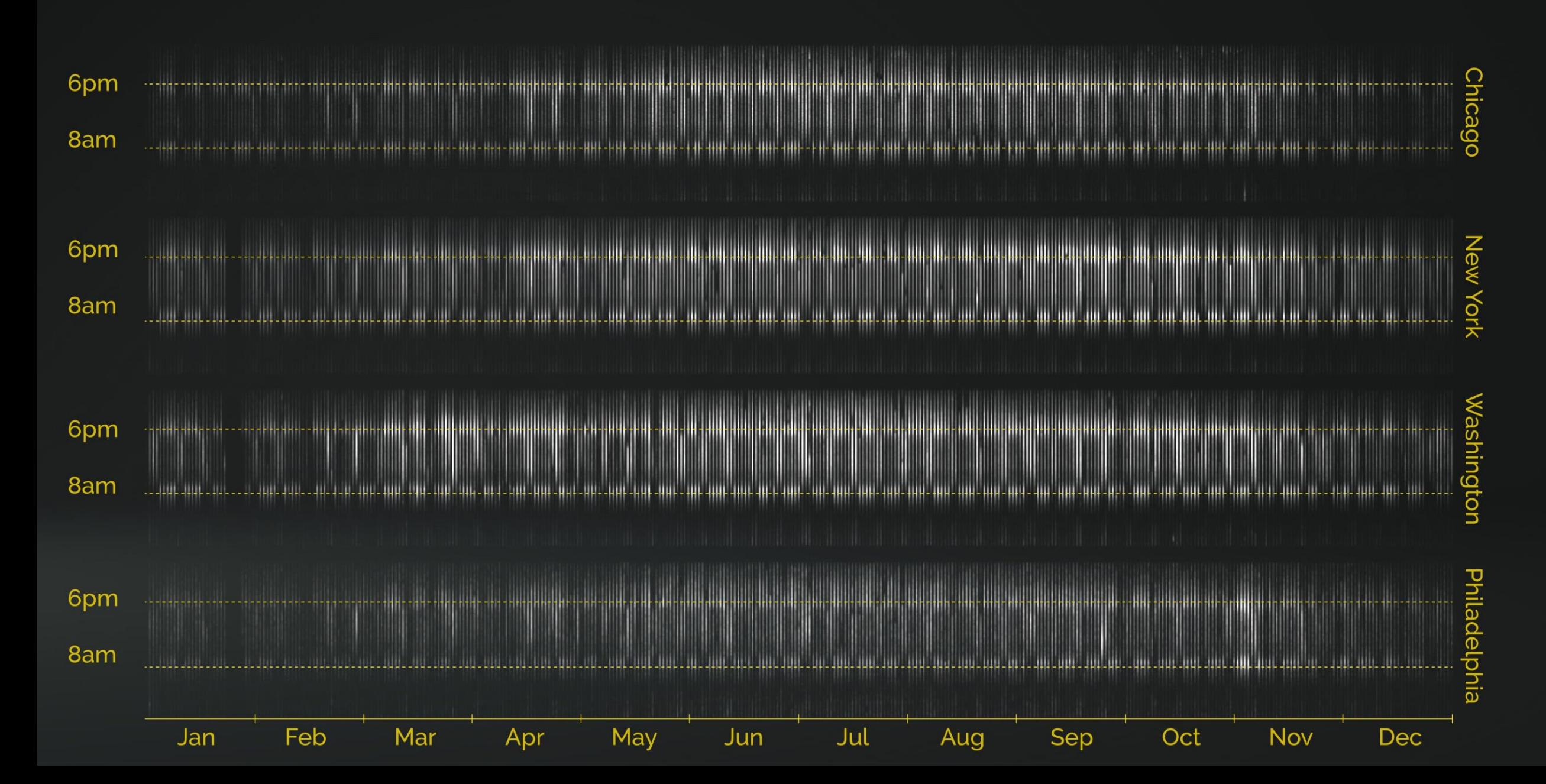

#### Americas Busiest Bikes | Weather Events

April 30th - Heavy Rainfall

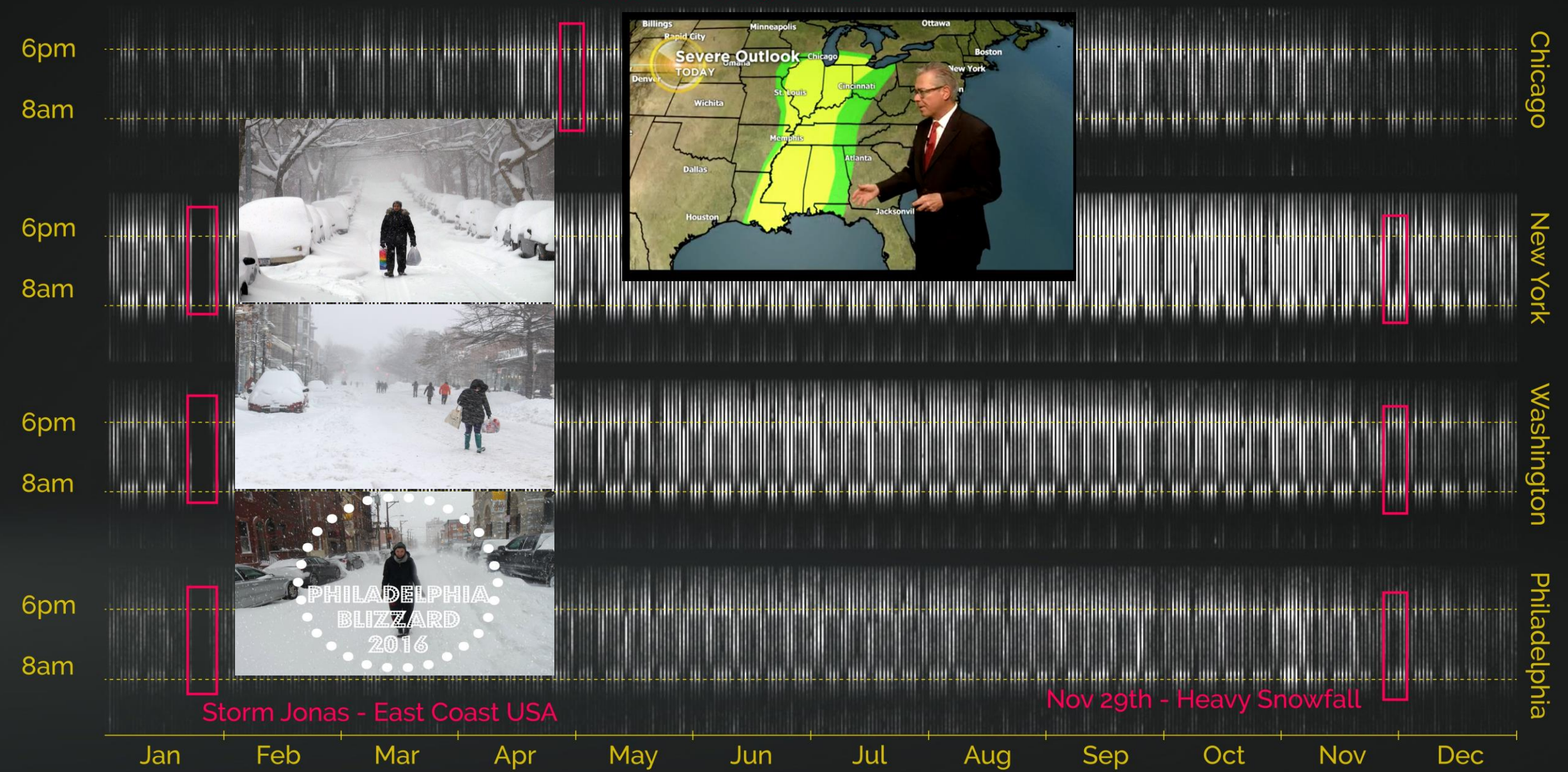

#### Americas Busiest Bikes | Public Events

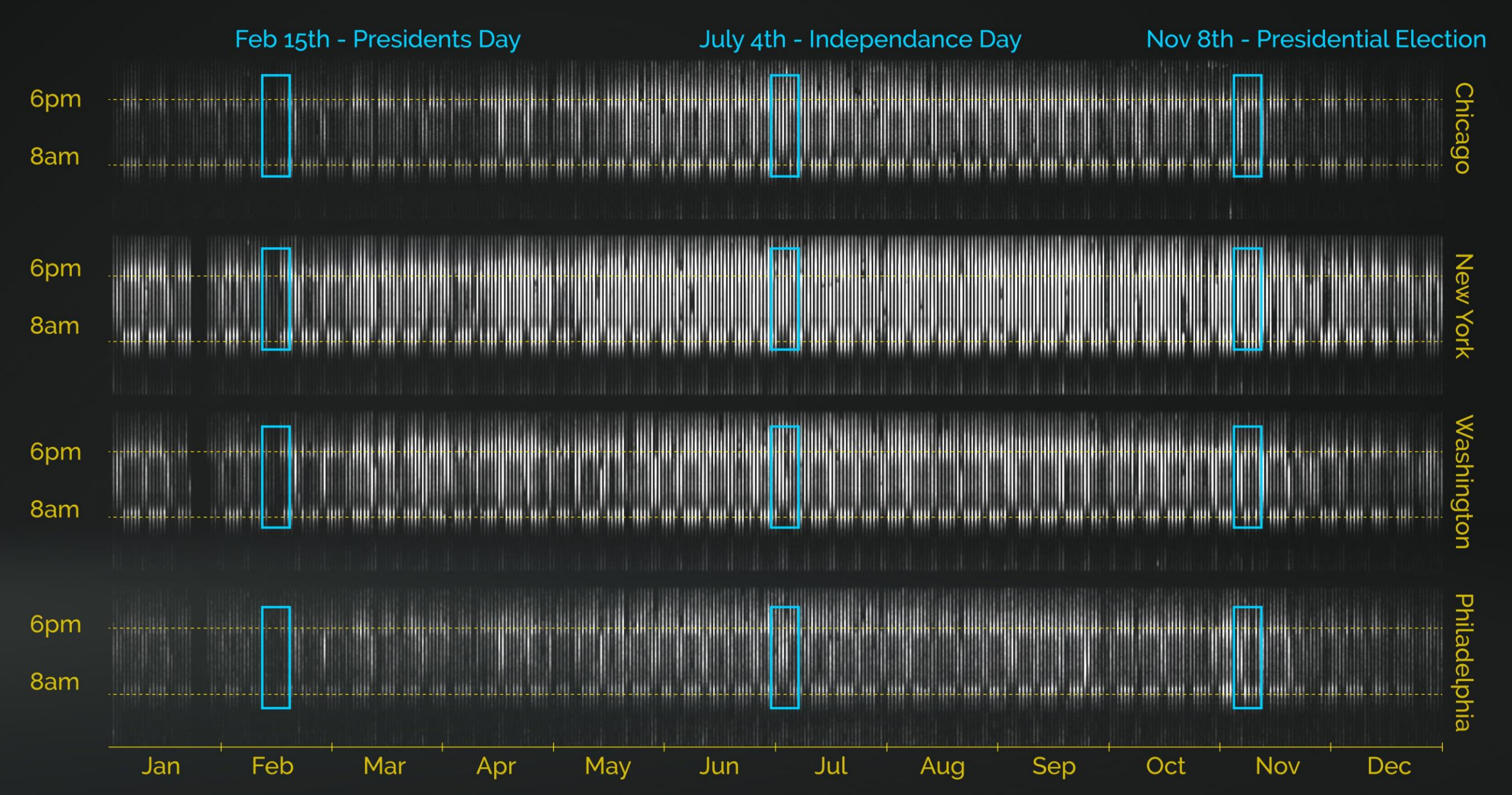

## GeoPlace Mapping property status change

### Storyboard

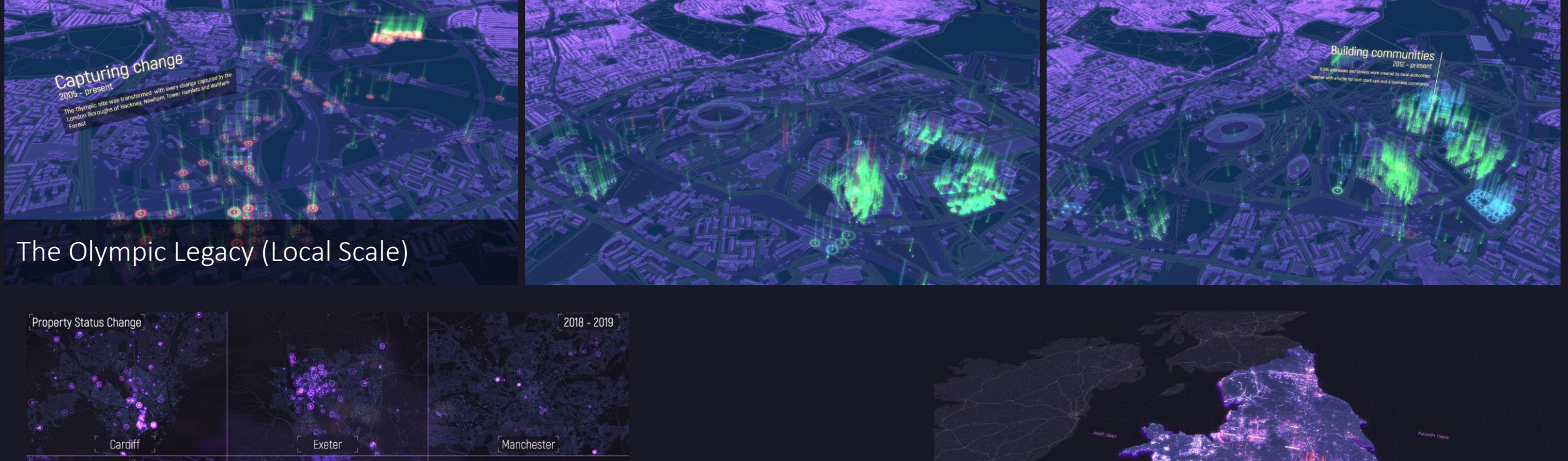

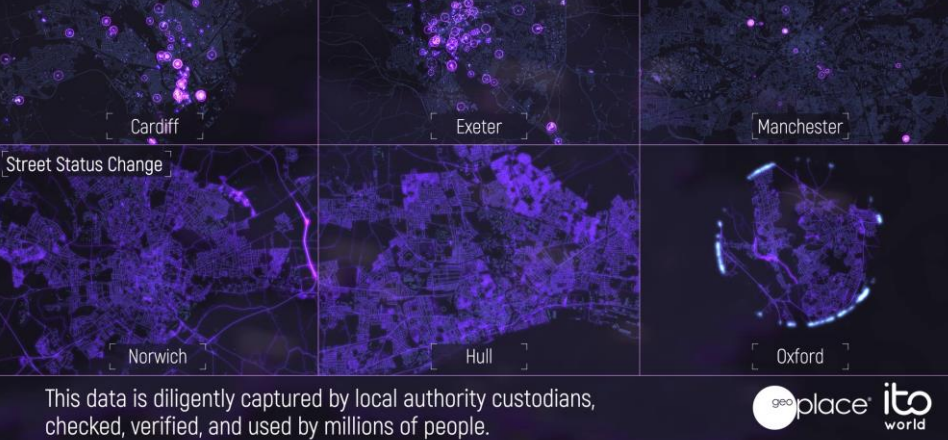

Small multiples (Sub-regional Scale) A national picture of change

## Challenges

#### Mapping change in mastermap data

#### Animating building growth/decline

#### Visualising a huge volume of change

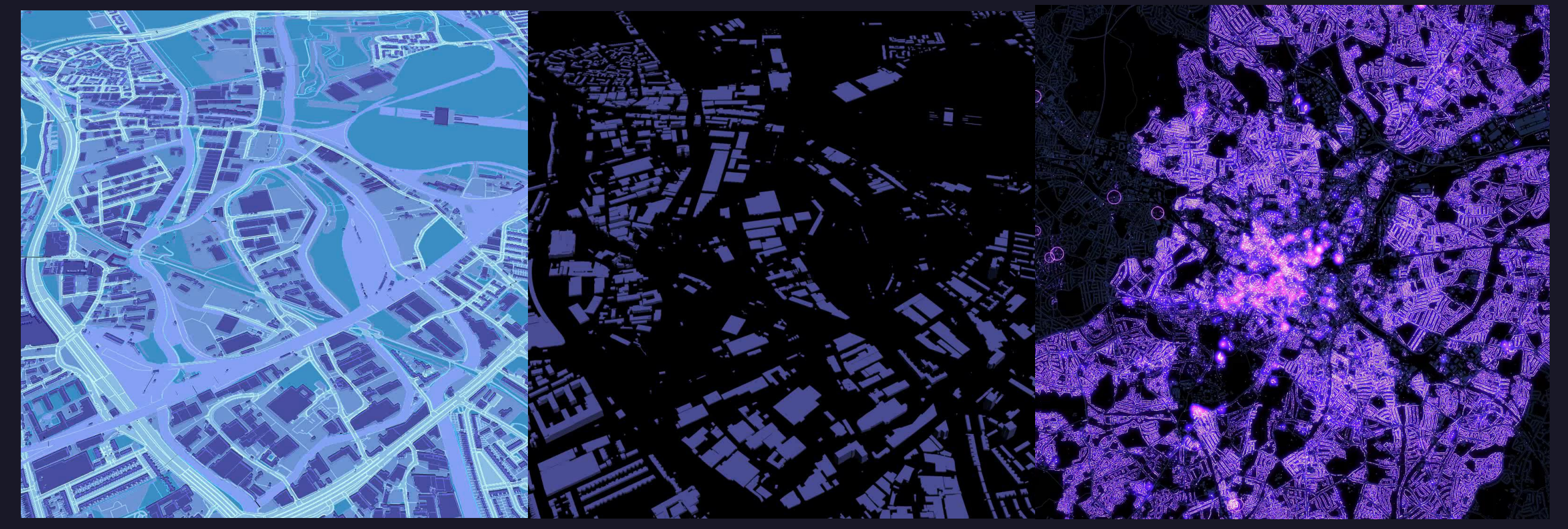

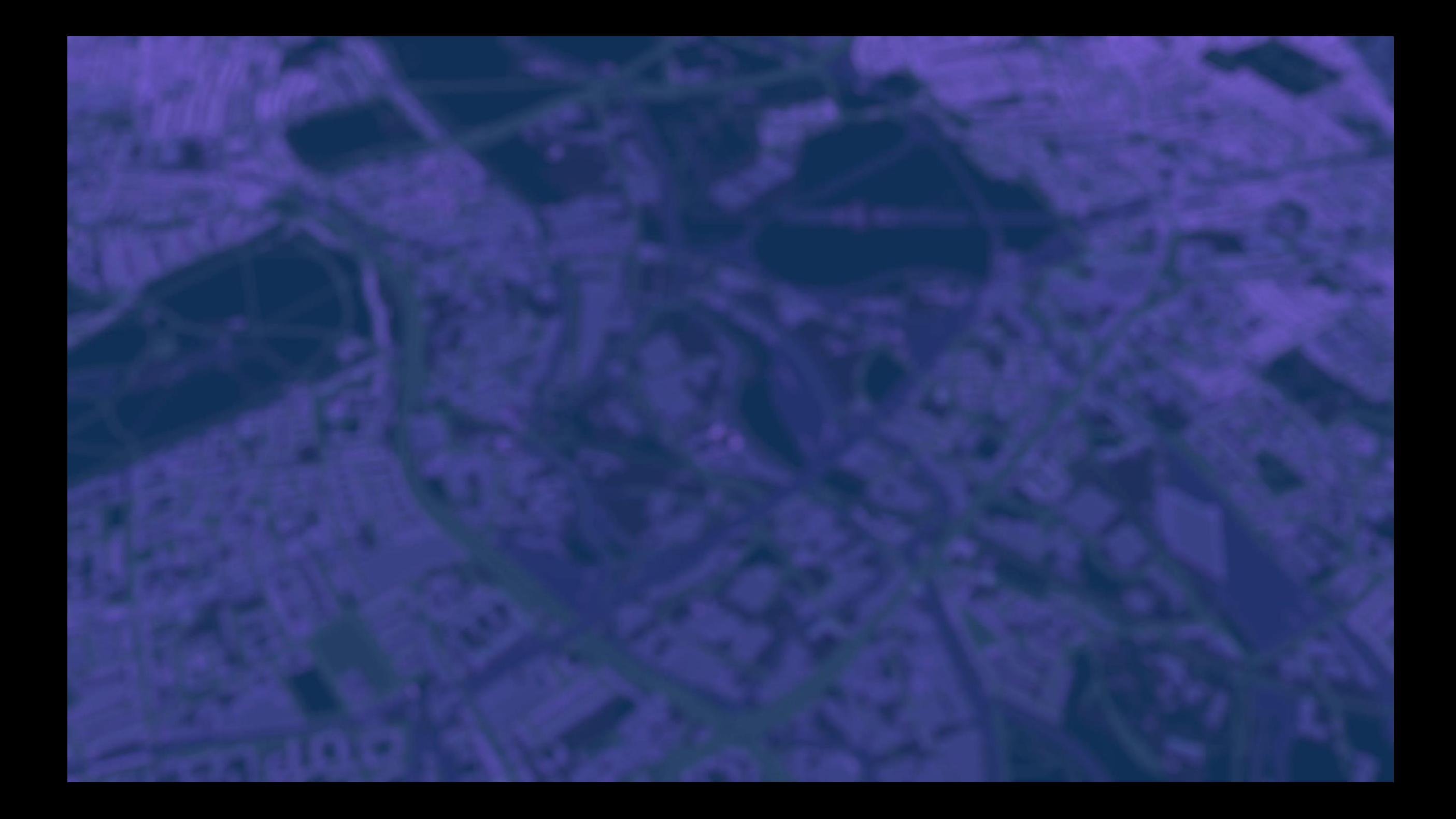

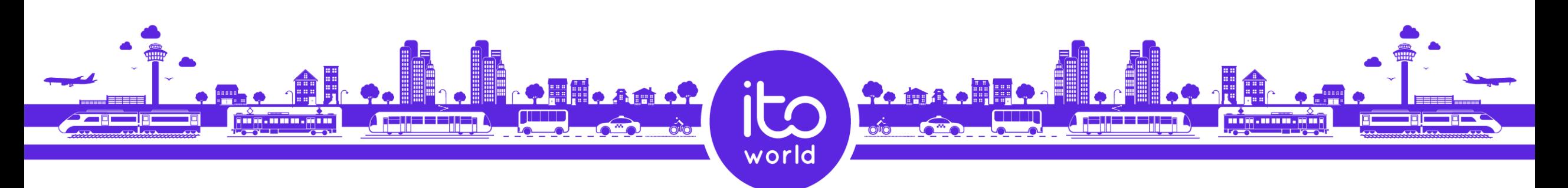

## Thank you

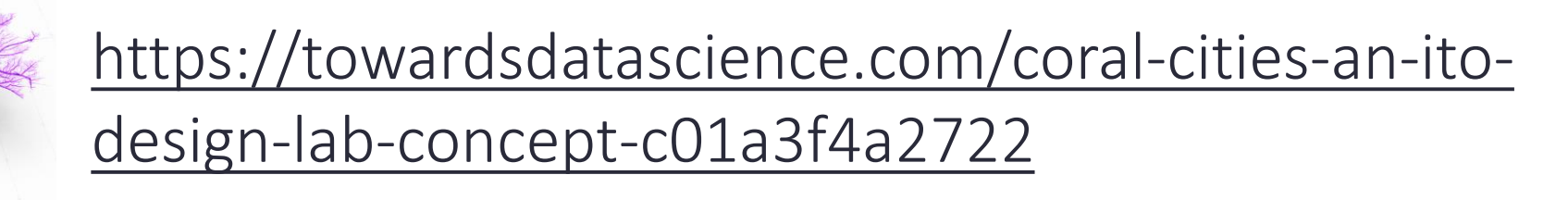

www.itoworld.com Twitter: @craigtaylorgis Instagram: @mapzilla\_art